**For CX-500/400/300 User's**

## Roland

# **Roland CutChoice™ / Read At First**

### **What's Roland CutChoice?**

Roland CutChoice is a software plug-in for Adobe Illustrator and CorelDRAW. It lets you perform output to Windows or a Macintosh using these programs.

CutChoice makes it simple for you to use such features as zoom in, zoom out, and copy, making it possible to obtain high-quality cutting output.

#### **System Requirements**

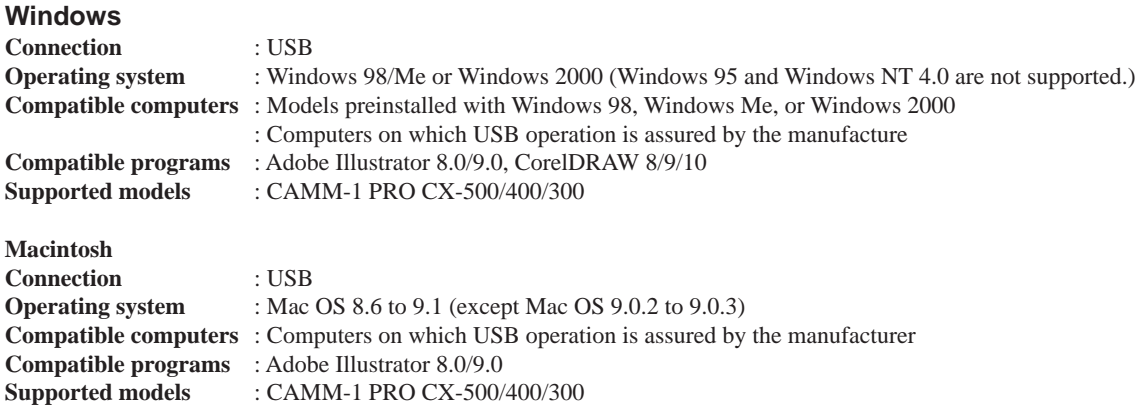

### **Installation and Setup**

- In the Roland CutChoice Setup CD-ROM, go into the Readme (or Help) folder and refer to the "Roland CutChoice.pdf" manual to install and set up Roland CutChoice.
- Roland CutChoice cannot be used with other than a supported cutting-machine model. During installation and setup, be sure to select the name of the model you're using.
- USB is the only type of connection that can be used when performing output from Roland CutChoice to the CX-500/400/300. Connec tion via a parallel cable is not possible, even if you're using Windows.
- A USB driver is required for output from Windows 98/Me. A USB driver is found on the Roland Software Package CD-ROM included with the CX-500/400/300. In "CX-500/400/300 USB Connection When Using the CAMM-1 Driver," refer to "Installing and Setting Up the Driver" to install the USB driver.
- If you're using Roland CutChoice, then use the CX-500/400/300 to set [AXIS ROTATE] to [90 deg]. For more information, go to the CX-500/400/300 User's Manual and see "5-2. Details of the Origin-point Location and Cutting Area --- Coordinate Rotation Setting."